## Programming Pictos

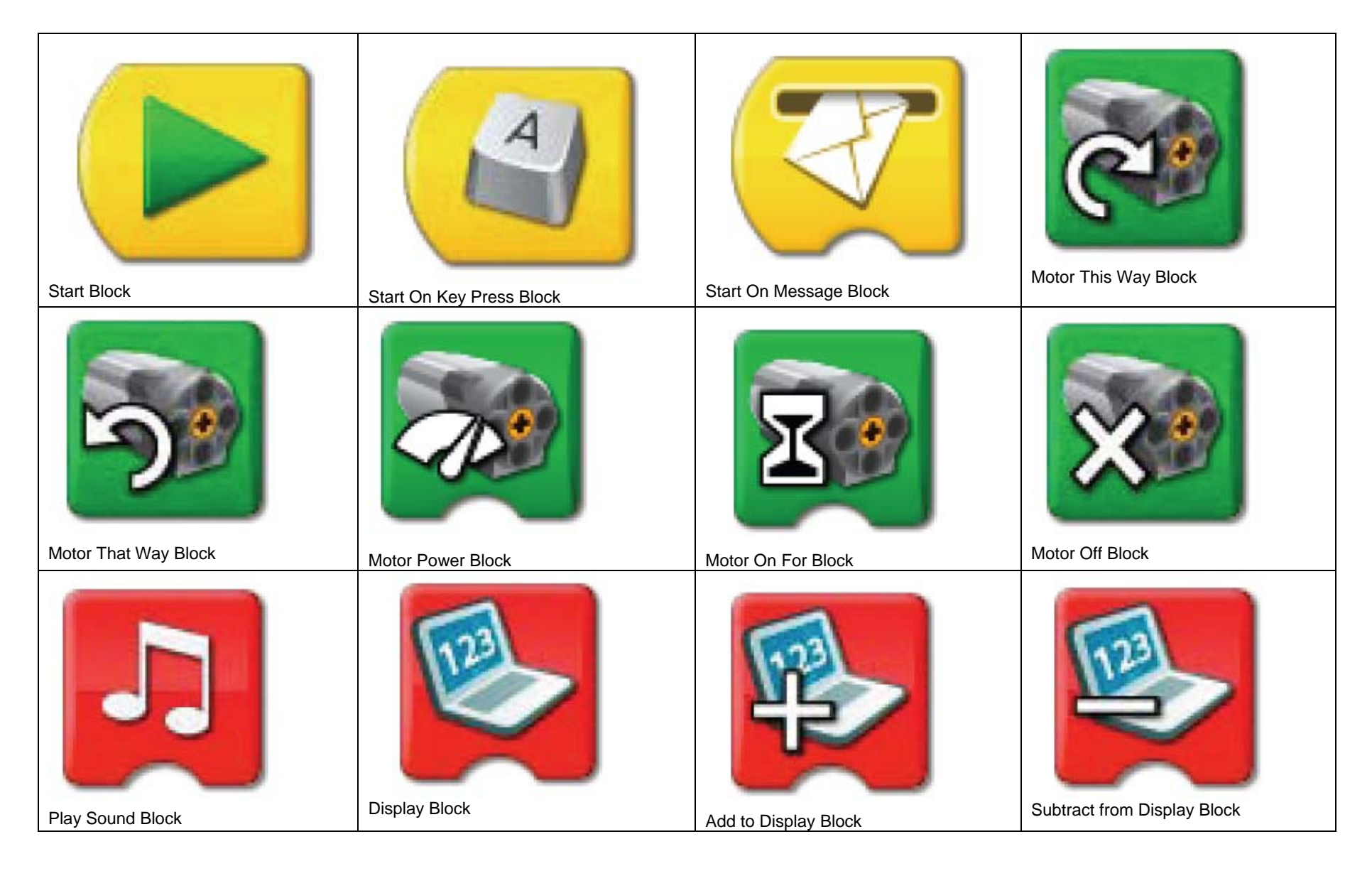

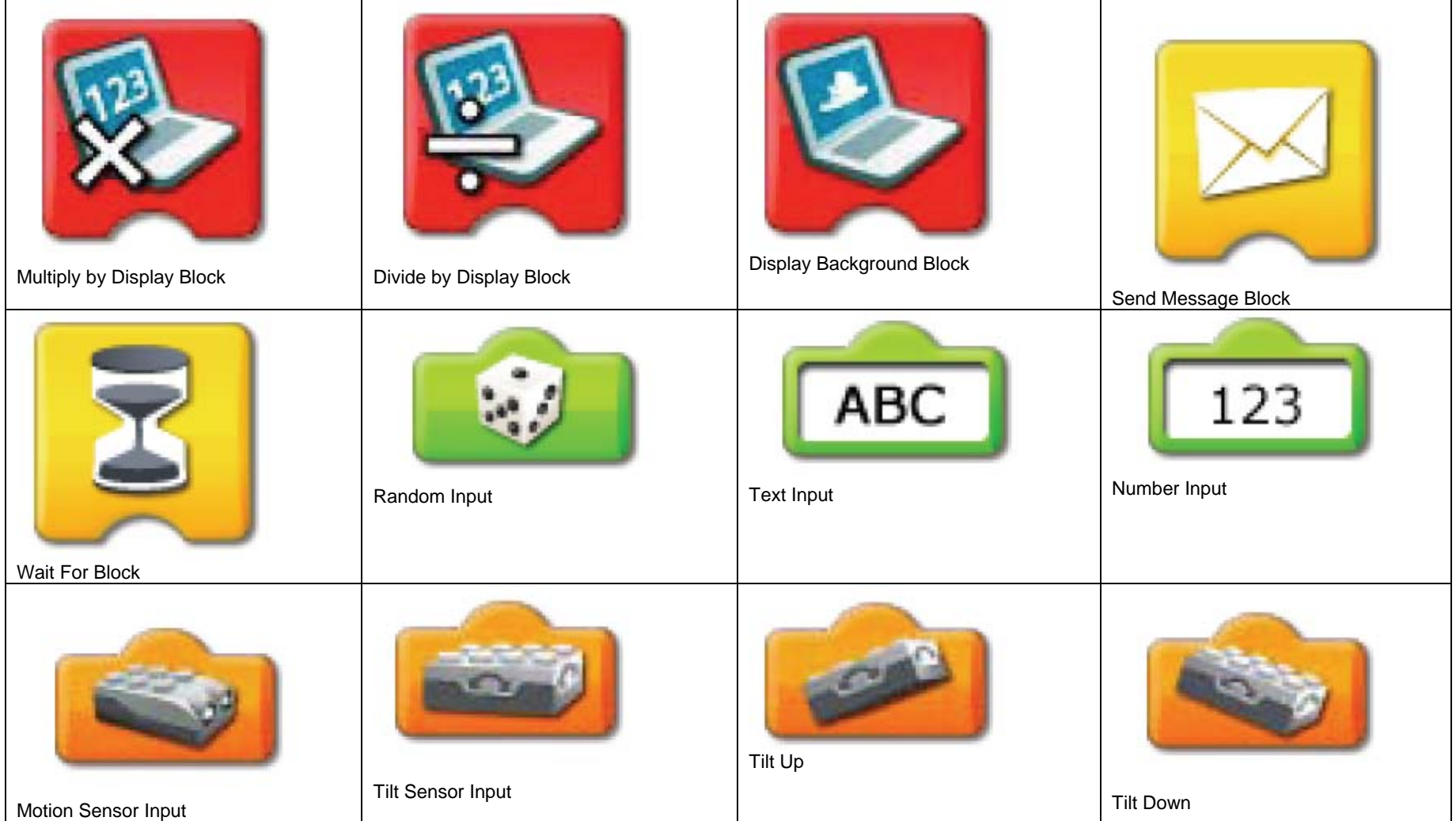

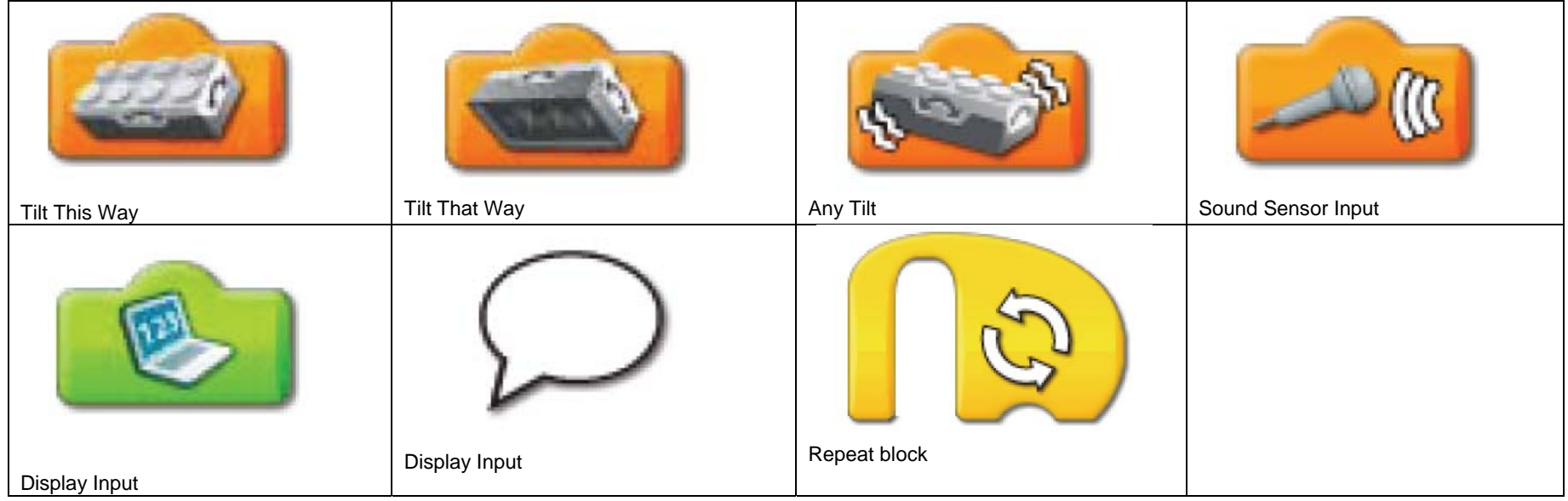

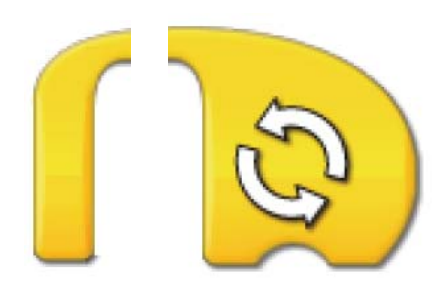

Repeat Block